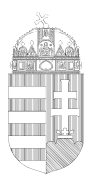

Budapest Főváros X. kerület Kőbányai Polgármesteri Hivatal Hatósági Főosztály Hatósági Osztály

# **KITÖLTÉSI ÚTMUTATÓ**

# ASP-IPAR 011 TÍPÚSÚ ŰRLAPHOZ

# IPARI TEVÉKENYSÉG MEGSZŰNÉSÉNEK BEJELENTÉSE

Az eljárás menetével kapcsolatban részletes tájékoztatás, továbbá az ügyintézők neve és elérhetősége [a www.kobanya.hu](http://www.kobanya.hu/) weblapon az **Ügyintézés/Ügymenetek/Hatósági ügyek** menüpont alatt érhető el.

A nyomtatvány kitöltését a fejezetek (előlap, főlap) kiválasztásával kell elkezdeni.

## **Előlap**

**A beküldő adatai** *(a személyazonosító igazolványban, lakcímkártyán lévő adatok alapján neve, születési neve, anyja neve, születési helye, ideje, címe, tartózkodási helye, levelezési címe, adóazonosító jele, meghatalmazotti minőség, elektronikus kapcsolattartást engedélyezése, email címe, telefonszáma, előzmény információ)* 

## **Főlap**

## **I. Bejelentéssel érintett telep jellege**

Amennyiben a telep létesítésének bejelentése alapján gyakorolható egyes termelő és egyes szolgáltató tevékenységekről, valamint a telepengedélyezés rendjéről és a bejelentés szabályairól szóló 57/2013. (II. 27.) Korm. rendelet (a továbbiakban: R.) alapján bejelentés-köteles ipari tevékenység megszűnését kívánja bejelenteni a "bejelentés alapján nyilvántartásba vett" pontot szükséges kijelölni.

Amennyiben az R. alapján telepengedély-köteles ipari tevékenység megszűnését kívánja bejelenteni a "telepengedéllyel rendelkező" pontot szükséges kijelölni.

A telep nyilvántartási száma, illetve a bejelentés iktatási száma a bejelentés nyilvántartásba vételéről szóló határozatban, az engedély nyilvántartási száma, illetve az engedély iktatási száma a telepengedélyt kiadó határozatban található.

#### **II. Az ipari tevékenység végzőjének adatai**

A legördülő sávban ki kell jelölni az ipari tevékenység végzőjének jellegét *(cég/szervezet/civil szervezet, egyéni vállalkozó)* 

1-10. pontokban meg kell adni a cégjegyzékben/ egyéni vállalkozói nyilvántartásban lévő adatok alapján a kért adatokat.

#### **III. Telep adatai**

1-2. pontokban meg kell adni a teleppel kapcsolatban a kért adatokat.

#### **Keltezés**

Ebben a pontban az űrlap kitöltési helyének, időpontjának megadása történik. Az űrlap hitelesítése bejelentkezés alapján az űrlap beküldésekor történik.

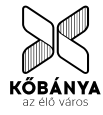